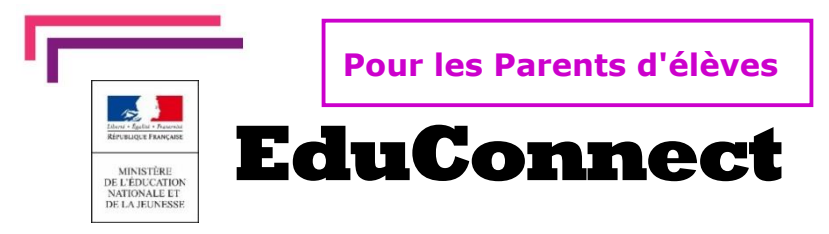

**Educonnect** remplace mes anciens comptes: **Il simplifie le suivi et l'accompagnement de la scolarité de mes enfants.**

**Educonnect** est un compte unique qui permet d'accéder à un ensemble de **services et démarche en ligne ainsi qu'aux ENT – Espace Numérique de travail** de mes enfants. **https://e-college.indre.fr/**Deux moyens sont proposés pour créer mon compte, tous accessibles sur **[teleservices.education.gouv.fr](http://teleservices.education.gouv.fr/)**

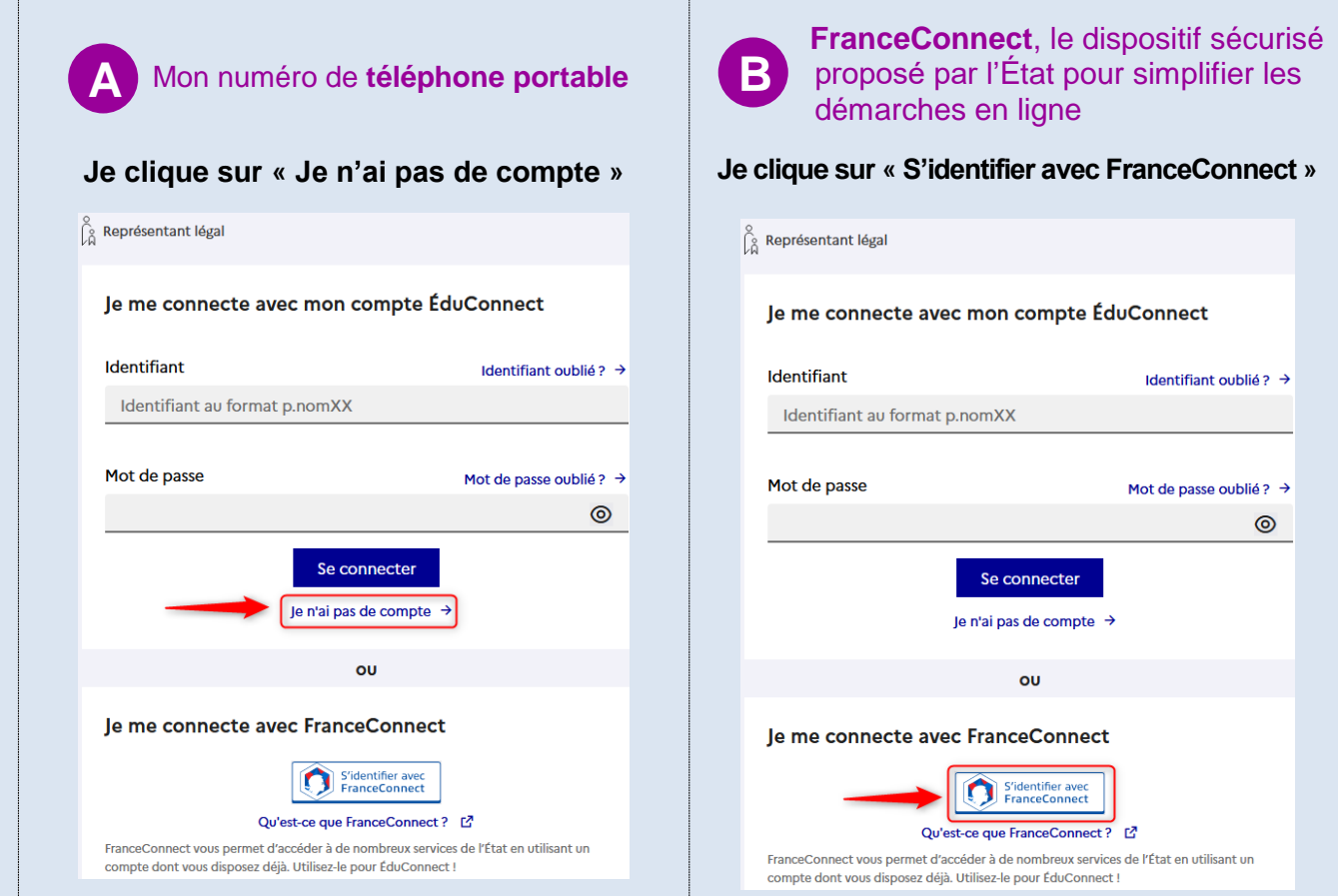

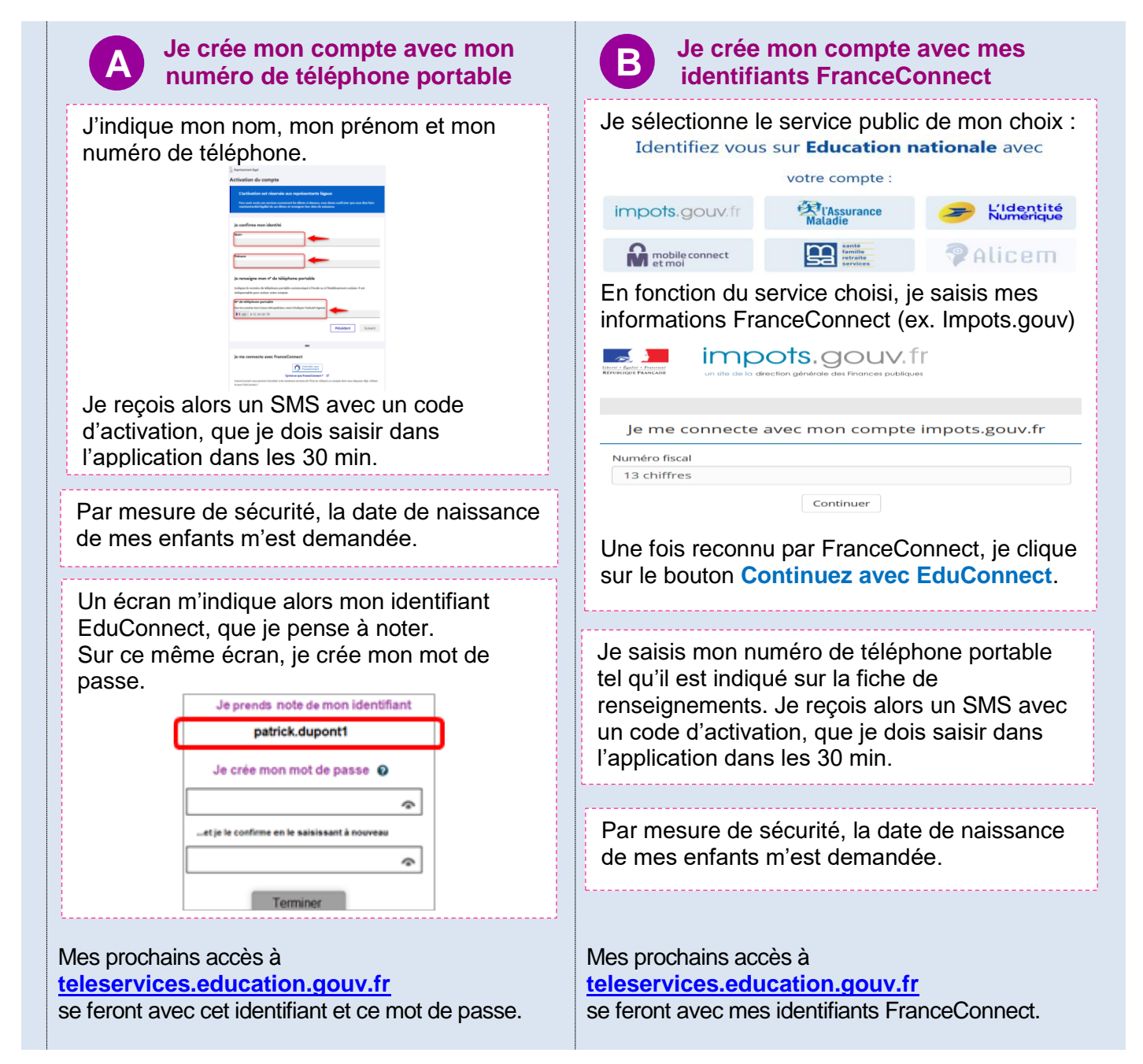

**BESOIN D'AIDE :** par téléphone : 0 809 54 06 06 **(prix d'un appel local)**, du lundi au vendredi de 8h à 20h et le samedi de 8h à 12h (heures de Paris) ou